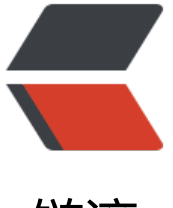

链滴

# Spring——Spring[Boo](https://ld246.com)t 项目中,获取配置 文件信息

作者: ljxlwyq

- 原文链接:https://ld246.com/article/1665234086233
- 来源网站: [链滴](https://ld246.com/member/ljxlwyq)
- 许可协议:[署名-相同方式共享 4.0 国际 \(CC BY-SA 4.0\)](https://ld246.com/article/1665234086233)

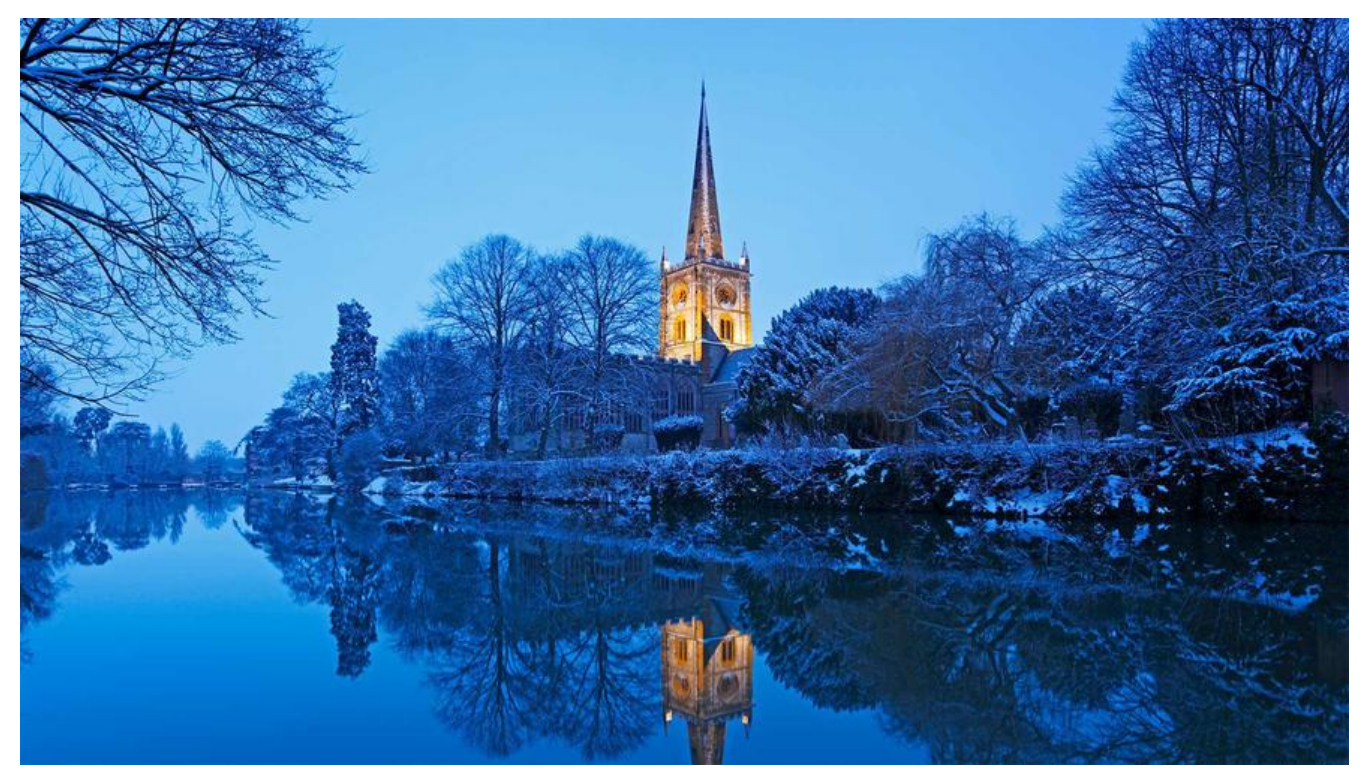

## **SpringBoot项目中,获取配置文件信息**

**在配置文件中设置信息,格式如下**

wechat: mpAppId: wxdf2b09f280e6e6e2 mpAppSecret: f924b2e9f140ac98f9cb5317a8951c71

**如果是多级目录,则**

project: url: sell: http://localhost:8080

**获取配置文件信息(三种方法)**

### **1、@ConfigurationProperties**

package com.xiong.sell.config;

import lombok.Data; import org.springframework.boot.context.properties.ConfigurationProperties; import org.springframework.stereotype.Component;

@Data @Component @ConfigurationProperties(prefix = "wechat") public class WechatAccountConfig {

private String mpAppId;

```
 private String mpAppSecret;
}
```
## **2、@Value**

package com.xiong.sell.config;

import lombok.Data; import org.springframework.beans.factory.annotation.Value; import org.springframework.boot.context.properties.ConfigurationProperties; import org.springframework.stereotype.Component;

```
@Component
@Data
//@ConfigurationProperties(prefix = "project.url")
public class ProjectUrlConfig {
```

```
 @Value("${project.url.sell}")
 private String sell;
```
}

#### **3、org.springframework.core.env.Environment**

package com.xiong.sell.config;

```
import lombok.extern.slf4j.Slf4j;
import org.junit.Test;
import org.junit.runner.RunWith;
import org.springframework.beans.factory.annotation.Autowired;
import org.springframework.boot.test.context.SpringBootTest;
import org.springframework.core.env.Environment;
import org.springframework.test.context.junit4.SpringRunner;
```

```
@RunWith(SpringRunner.class)
@SpringBootTest(webEnvironment = SpringBootTest.WebEnvironment.RANDOM_PORT)
@Slf4j
public class ConfigTest {
```

```
 @Autowired
 private Environment environment;
```

```
 @Test
    public void test2(){
      String sell = environment.getProperty("project.url.sell");
     log.info("project.util.sell = \{}", sell); }
}
```